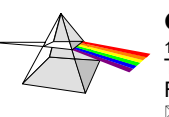

## **D01. QUESTIONNAIRE Individuel**

**Date :**

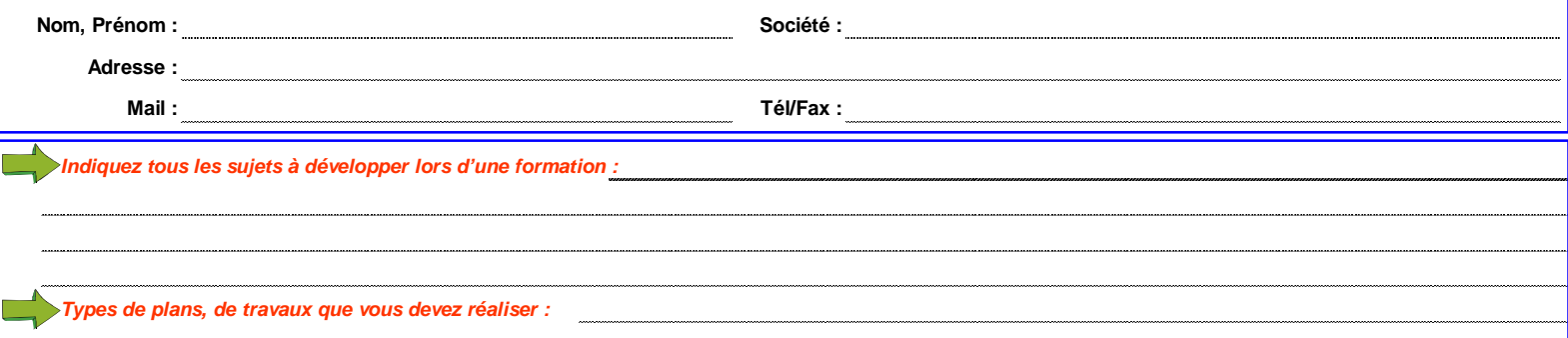

**Estimez votre Niveau de Connaissance et Maitrise d'AutoCAD ? Votre note entre 0 et 20 :**

### **Si vous ne connaissez pas AutoCAD, remplir uniquement la partie WINDOWS de la Page 1...**

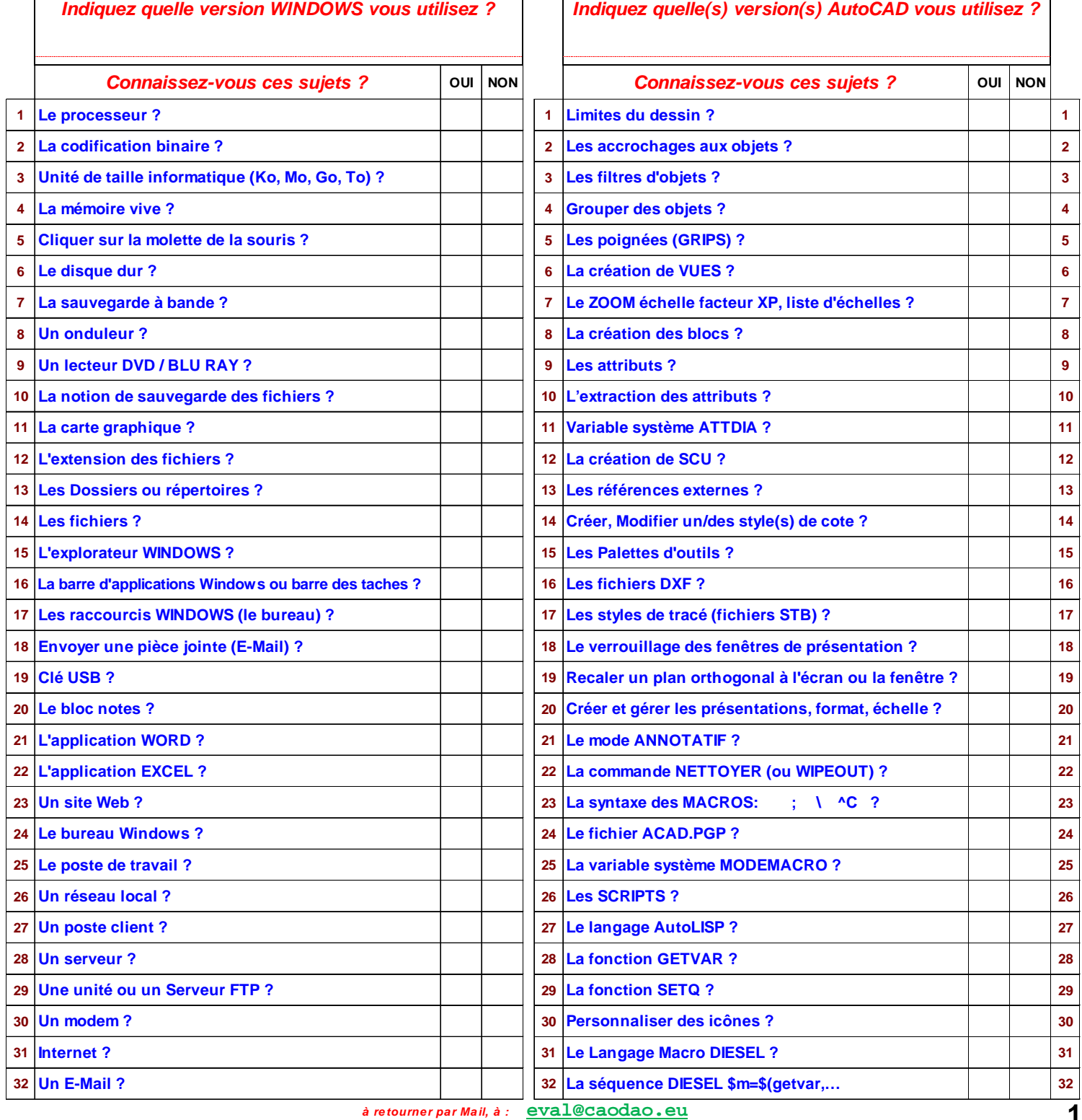

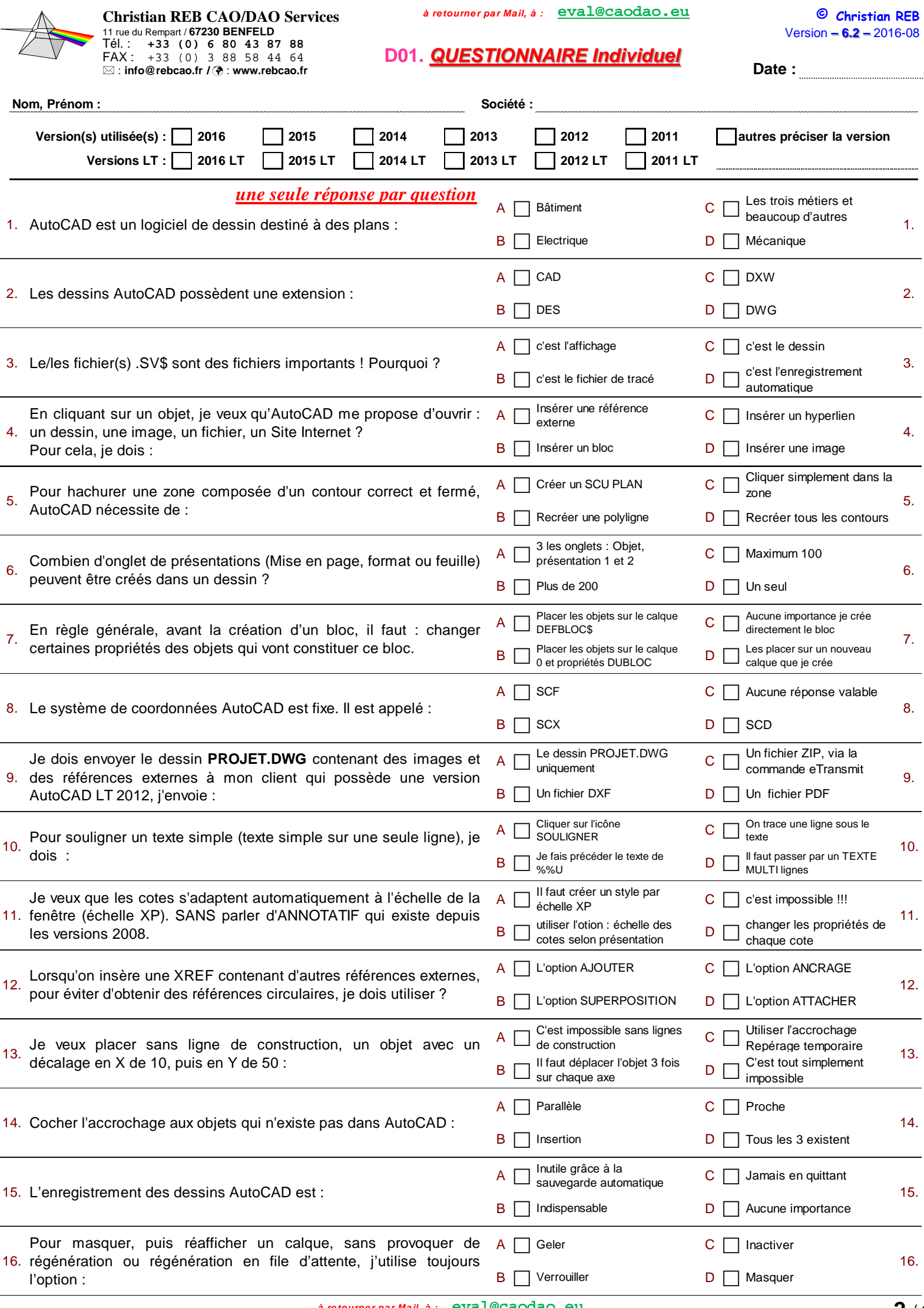

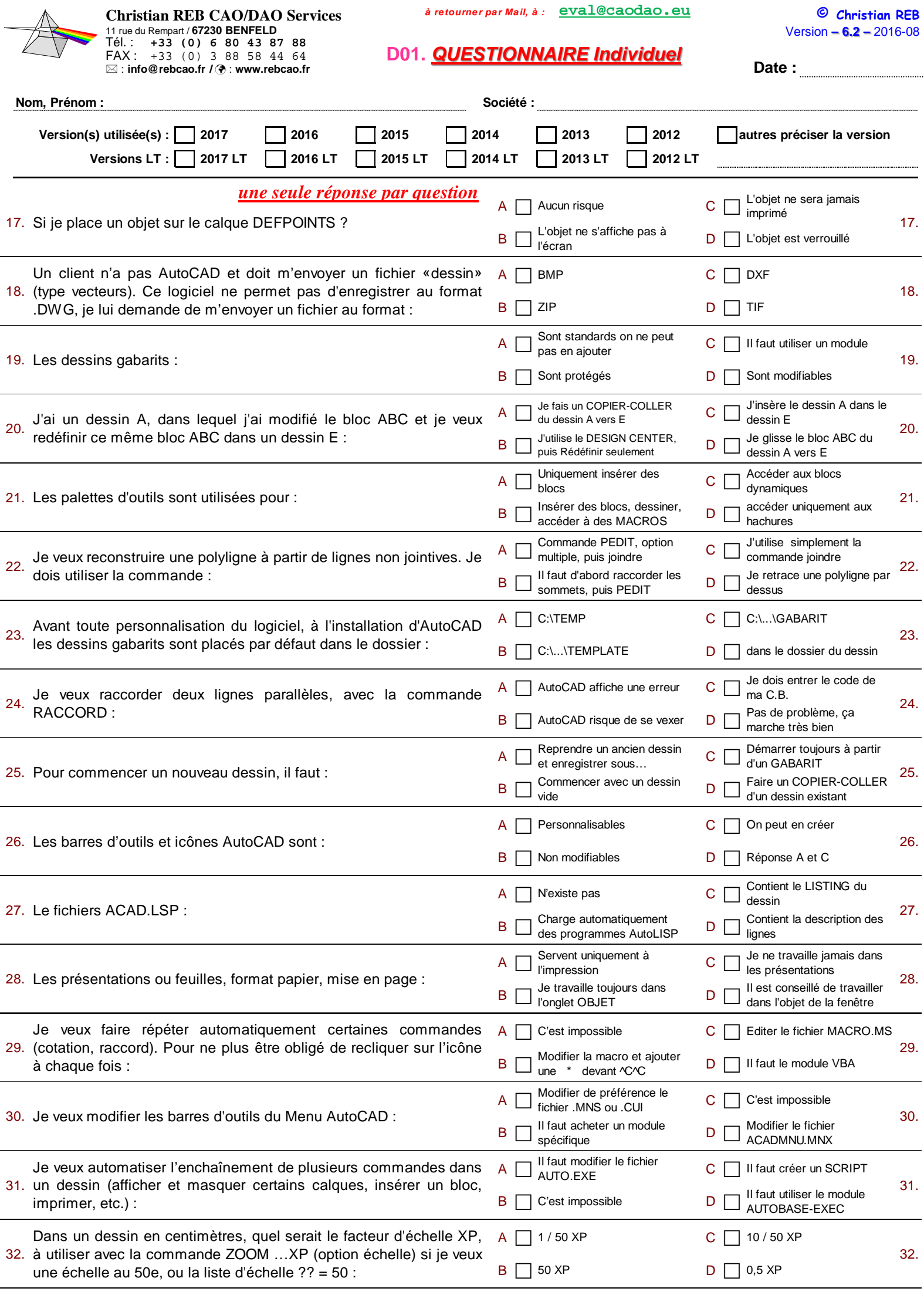

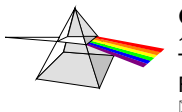

**Christian REB CAO/DAO Services** 11 rue du Rempart / **67230 BENFELD** Tél. : **+33 (0) 6 80 43 87 88** FAX : +33 (0) 3 88 58 44 64 : **info@rebcao.fr /**  : **www.rebcao.fr**

**à re tourne r pa r Ma il, à : eval@caodao.eu**

© **Christian REB** Version **– 6.2 –** 2016-08

**Date :**

## **D02. Fréquence d'utilisation des Commandes et Fonctions AutoCAD**

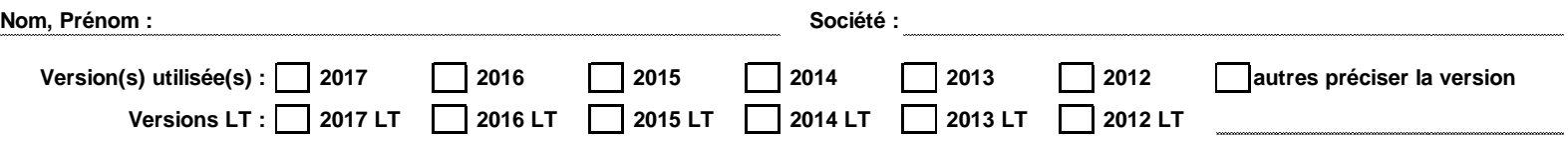

#### **Il ne s'agit pas d'une évaluation ! La question est : Est-ce que j'utilise ces commandes ou fonctions ?...**

#### **NON = 0 / OUI =** entre **1** et **10 ( 1 = très rarement / 5 = un peu / 10 = très souvent )**

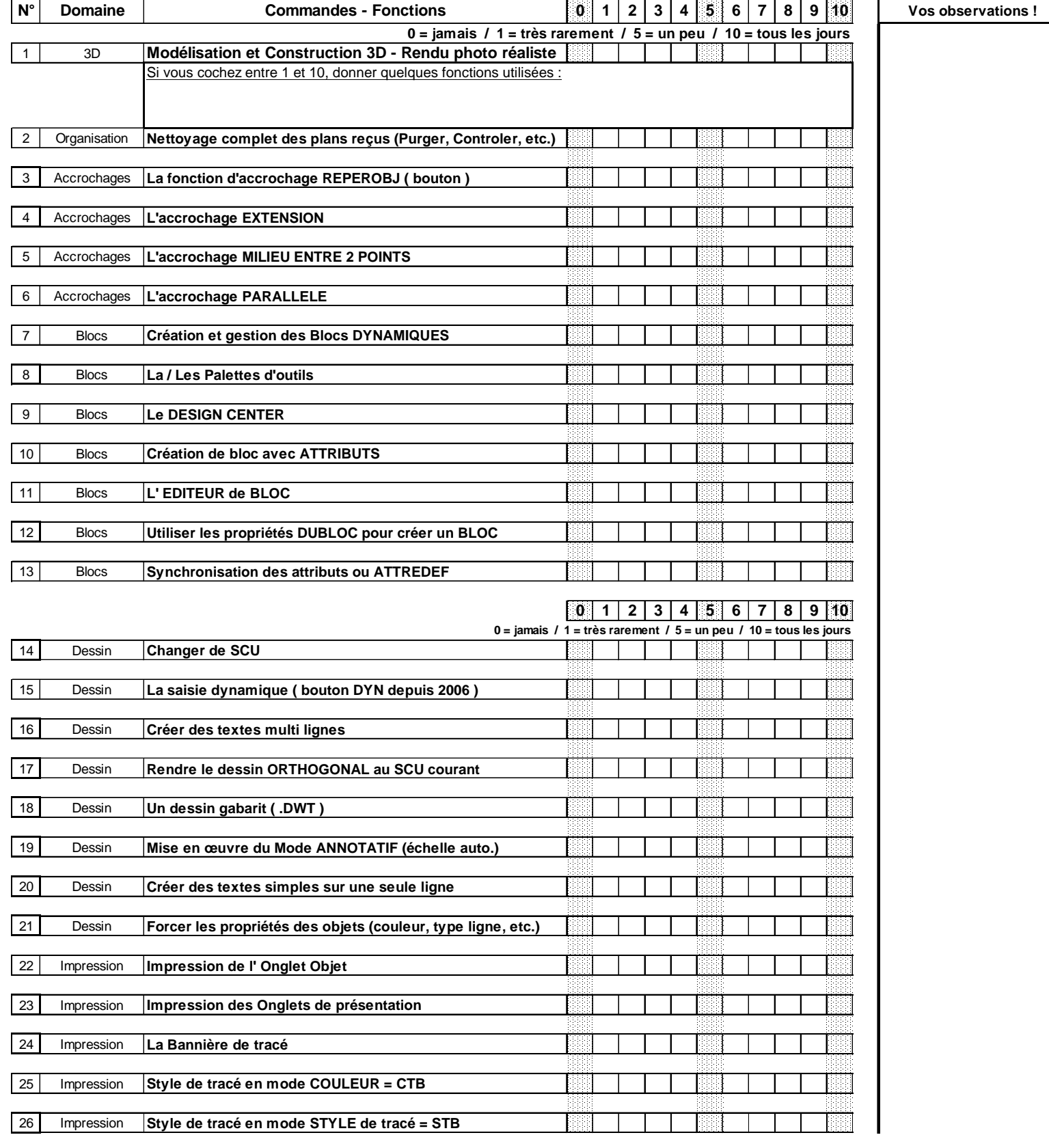

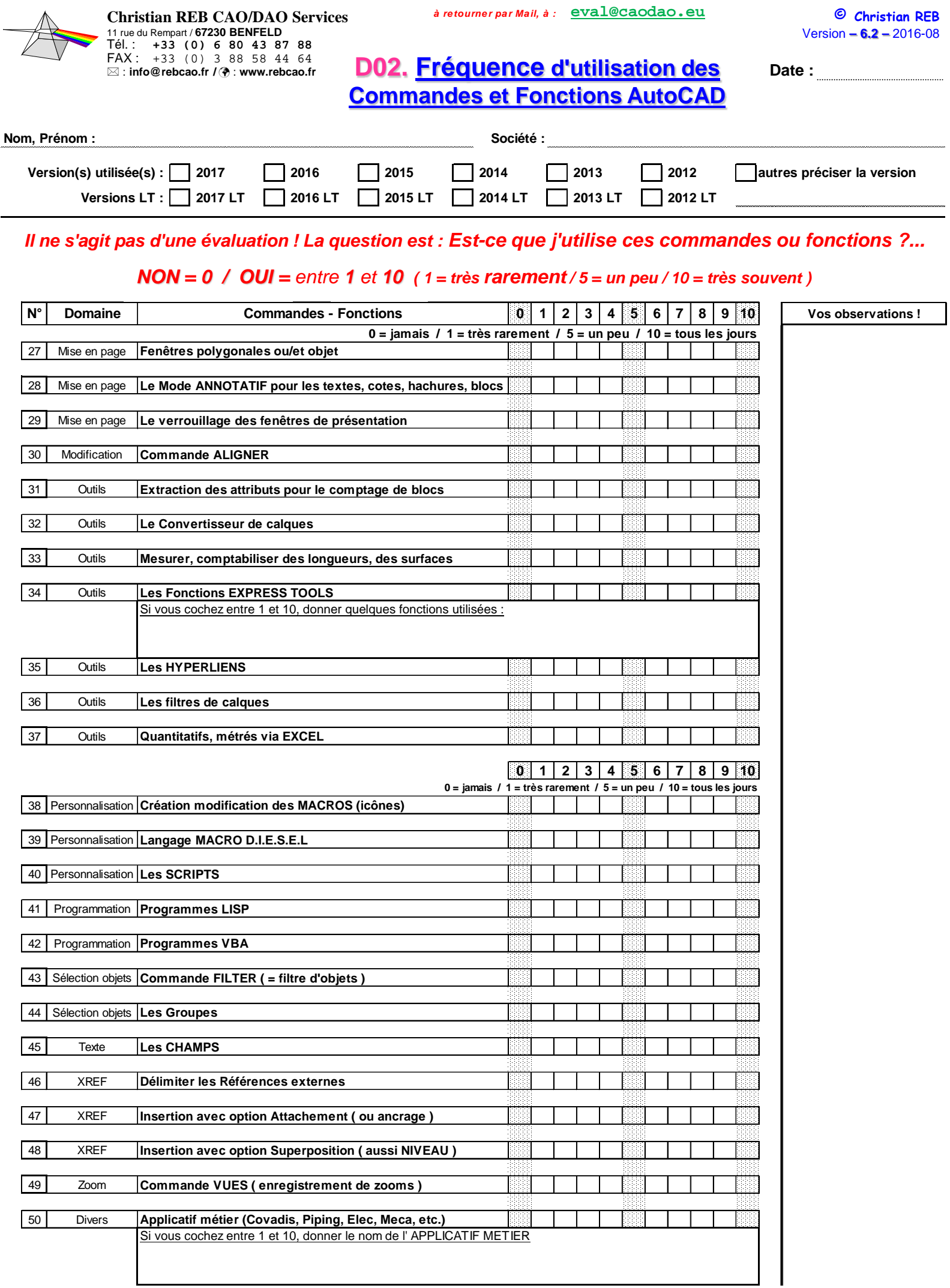

Π

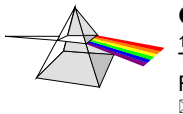

# **D03. AutoCAD**

**Date :**

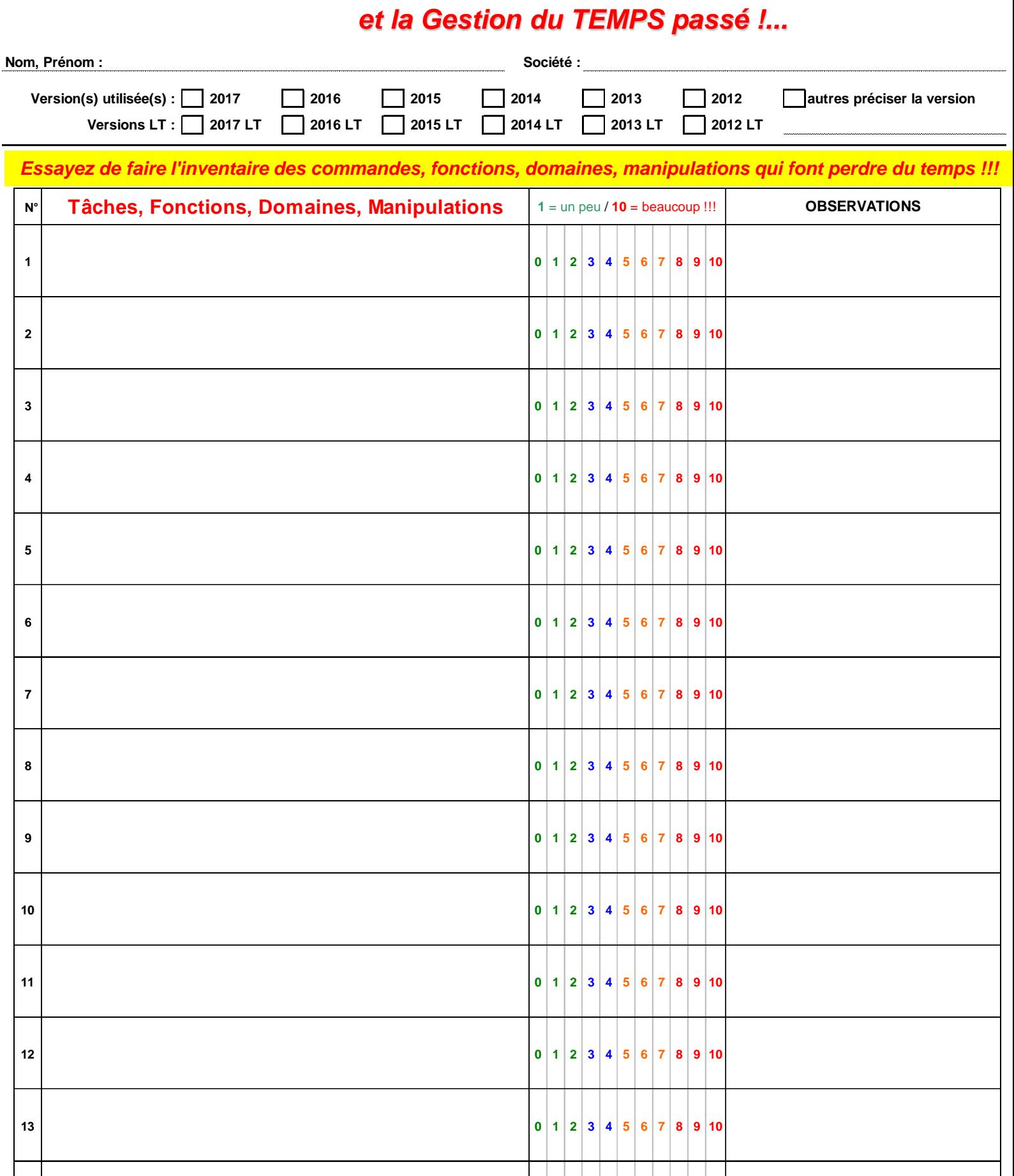

**14 0 1 2 3 4 5 6 7 8 9 10**

**15 0 1 2 3 4 5 6 7 8 9 10**